*Composite Construction in Buildings Formulas...* 1/9

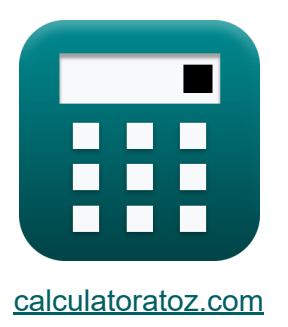

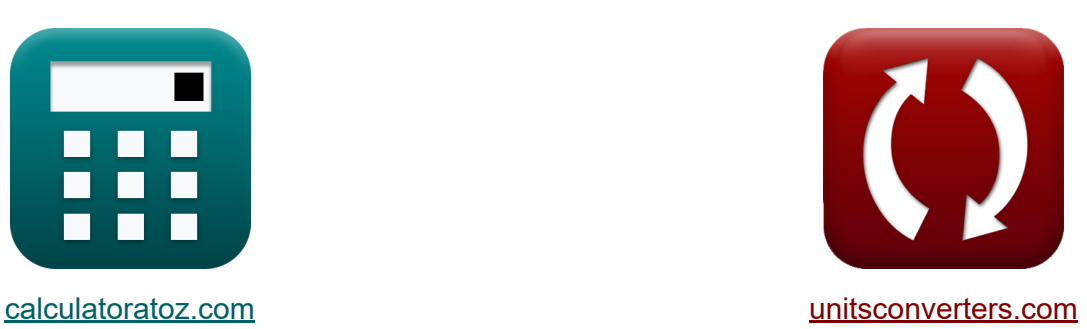

# **Construction composite dans les bâtiments Formules**

#### [calculatrices](https://www.calculatoratoz.com/fr) ! Exemples! **[conversions](https://www.unitsconverters.com/fr) !**

Exemples!

Signet **[calculatoratoz.com](https://www.calculatoratoz.com/fr)**, **[unitsconverters.com](https://www.unitsconverters.com/fr)**

Couverture la plus large des calculatrices et croissantes - **30 000+ calculatrices !**

Calculer avec une unité différente pour chaque variable - **Dans la conversion d'unité intégrée !**

La plus large collection de mesures et d'unités - **250+ Mesures !**

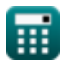

### N'hésitez pas à PARTAGER ce document avec vos amis !

*[Veuillez laisser vos commentaires ici...](https://docs.google.com/forms/d/e/1FAIpQLSf4b4wDgl-KBPJGChMJCxFlqrHvFdmw4Z8WHDP7MoWEdk8QOw/viewform?usp=pp_url&entry.1491156970=Construction%20composite%20dans%20les%20b%C3%A2timents%20Formules)*

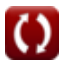

# **Liste de 13 Construction composite dans les bâtiments Formules**

## **Construction composite dans les bâtiments**

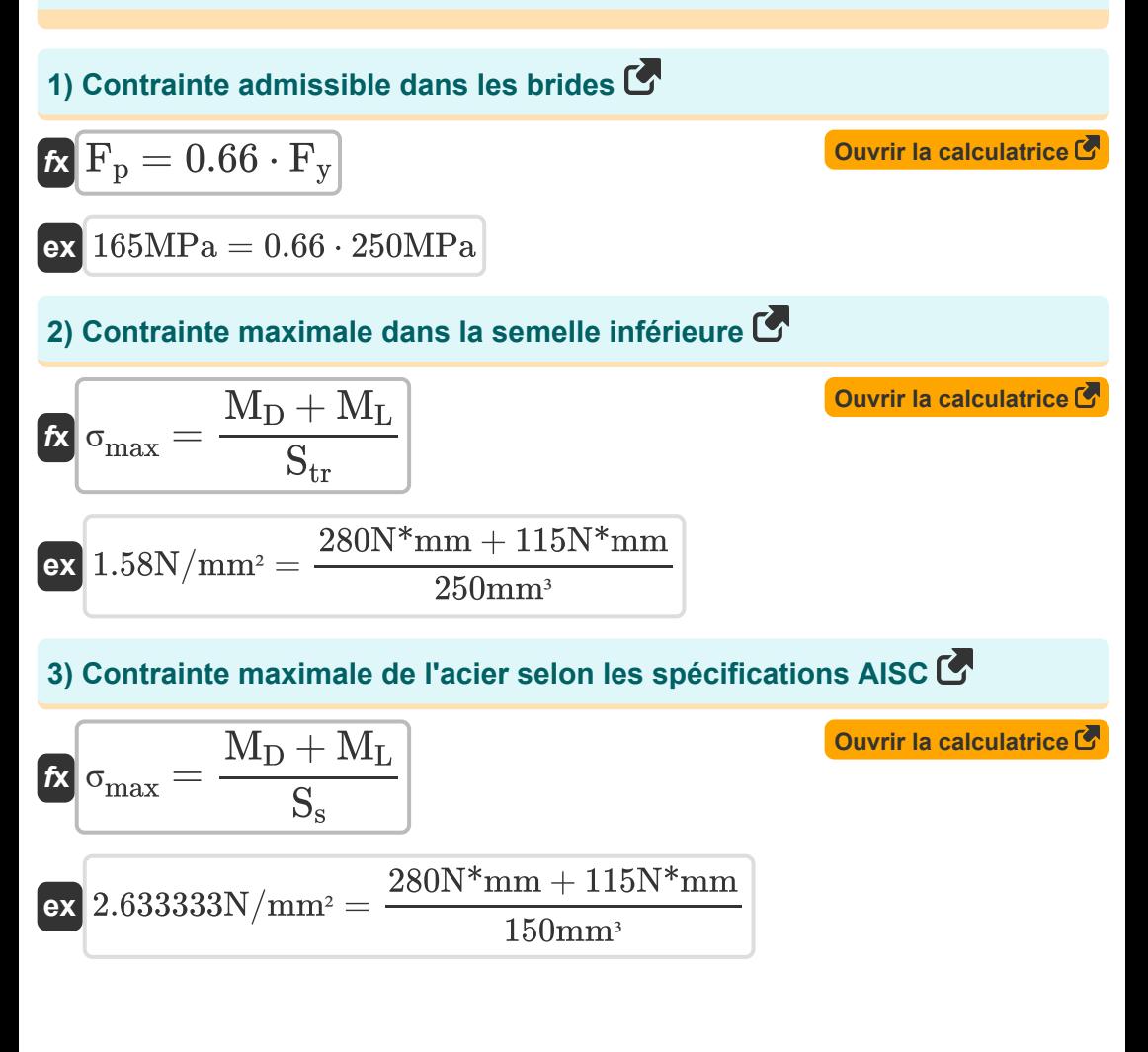

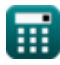

*Composite Construction in Buildings Formulas...* 4/9

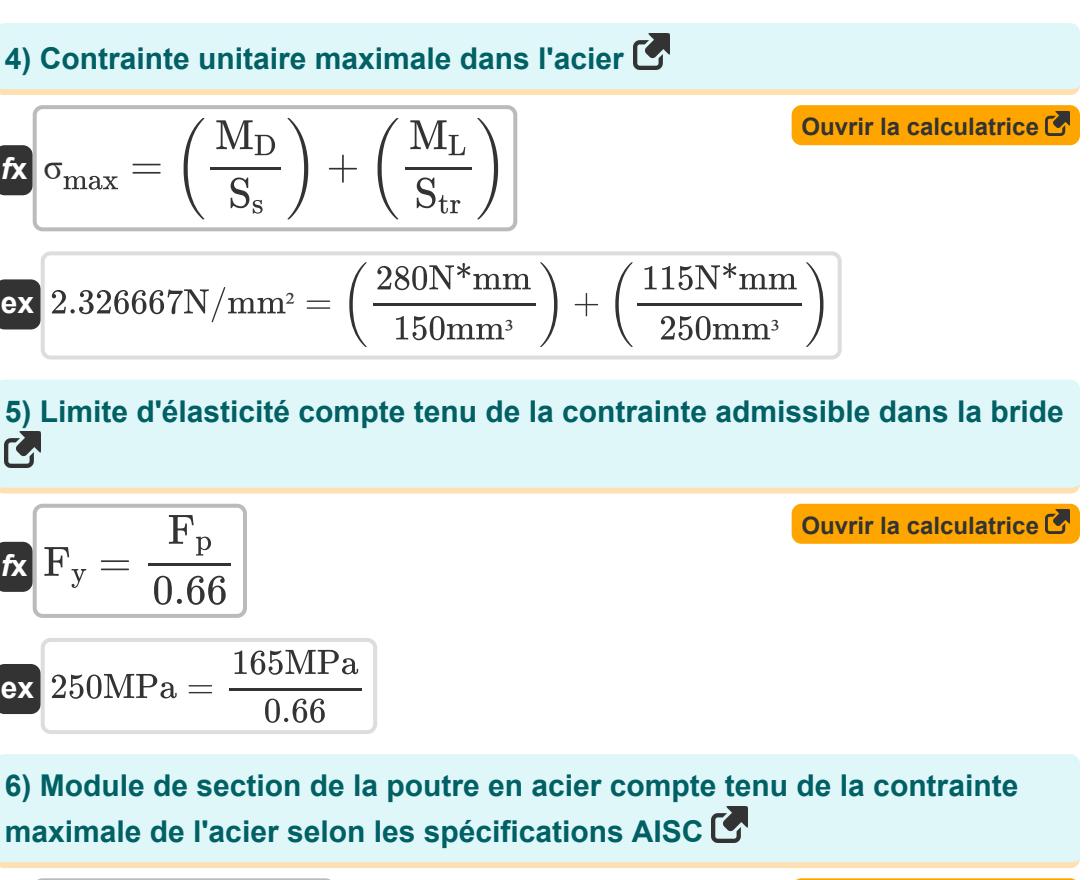

$$
\begin{aligned} \textbf{fx} \boxed{S_s = \frac{M_D + M_L}{\sigma_{max}}} \\ \textbf{ex} \boxed{181.1927 \text{mm}^3 = \frac{280 N^* \text{mm} + 115 N^* \text{mm}}{2.18 N / \text{mm}^2}} \end{aligned} \quad \textbf{Our right|} \begin{aligned} \textbf{Our right rule} \ \textbf{but} \ \textbf{or} \ \textbf{but} \ \textbf{but} \ \text
$$

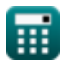

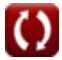

*Composite Construction in Buildings Formulas...* 5/9

**7) Module de section de la section composite transformée compte tenu de la contrainte maximale dans la semelle inférieure** 

$$
S_{\text{tr}} = \frac{M_D + M_L}{\sigma_{\text{max}}}
$$
\n(2.18N/mm<sup>2</sup> =  $\frac{280N*mm + 115N*mm}{2.18N/mm^2}$ \n(3) Moment de charge dynamic étant donné la contrainte maximale de  
\nTacier selon les spécifications AISC  
\n
$$
M_L = (\sigma_{\text{max}} \cdot S_s) - M_D
$$
\n(47N\*mm = (2.18N/mm<sup>2</sup> · 150mm<sup>3</sup>) – 280N\*mm\n(5) M<sub>2</sub> =  $(\sigma_{\text{max}} \cdot S_s) - M_D$ \n(6) Moment de charge mort étant donné la contrainte maximale de l'acier selon les spécifications AISC  
\n
$$
M_D = (\sigma_{\text{max}} \cdot S_s) - M_L
$$
\n(7) Moment de charge permetne compte tenu de la contrainte maximale dans la semelle inférieure C  
\n
$$
M_D = (\sigma_{\text{max}} \cdot S_{\text{tr}}) - M_L
$$
\n(8) Moment de charge permanente compte tenu de la contrainte maximale dans la semelle inférieure C  
\n(9) Moment de charge permetne compte tenu de la contrainte maximale dans la semelle inférieure C  
\n(10) Moment de charge permetne compte tenu de la contrainte maximale dans la semelle inférieure C  
\n(2.18N/mm<sup>2</sup> · 250mm<sup>3</sup>) – 115N\*mm

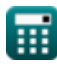

$$
\boxed{\text{O}}
$$

#### **11) Moment de charge permanente compte tenu de la contrainte unitaire maximale dans l'acier**

$$
\begin{aligned} \textbf{\textit{fx}}\textbf{\textit{M}}_\textbf{D} &= \left(\sigma_\text{max} - \left(\frac{\textbf{M}_\textbf{L}}{\textbf{S}_\text{tr}}\right)\right) \cdot \textbf{S}_\text{s} \\ \textbf{ex} \textbf{\textit{258N*}}_\textbf{mm} &= \left(2.18 \text{N/mm}^2 - \left(\frac{115 \text{N*mm}}{250 \text{mm}^3}\right)\right) \cdot 150 \text{mm}^3 \end{aligned}
$$

**12) Moment de charge vive compte tenu de la contrainte maximale dans la semelle inférieure** 

$$
\boldsymbol{\kappa} \fbox{M}_\mathrm{L} = (\sigma_\mathrm{max} \cdot \mathrm{S}_\mathrm{tr}) - \mathrm{M}_\mathrm{D}
$$

**[Ouvrir la calculatrice](https://www.calculatoratoz.com/fr/live-load-moment-given-maximum-stress-in-bottom-flange-calculator/Calc-10305)** 

**ex** 265N\*mm = (2.18N/mm² ⋅ 250mm³) − 280N\*mm

**13) Moment de charge vive compte tenu de la contrainte unitaire maximale dans l'acier**

$$
\begin{aligned} \textbf{\textit{fx}}\boxed{M_L = \left(\sigma_{max} - \left(\frac{M_D}{S_s}\right)\right) \cdot S_{tr}} \end{aligned} \qquad \begin{aligned} \textbf{Our right calculation} \\ \textbf{ex} \end{aligned}
$$

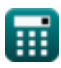

# **Variables utilisées**

- **F<sup>p</sup>** Contrainte de roulement admissible *(Mégapascal)*
- **F<sup>y</sup>** Limite d'élasticité de l'acier *(Mégapascal)*
- **M<sup>D</sup>** Moment de charge morte *(Newton Millimètre)*  $\bullet$
- **M<sup>L</sup>** Moment de charge en direct *(Newton Millimètre)*
- **S<sup>s</sup>** Module de section d'une poutre en acier *(Cubique Millimètre)*
- **Str** Module de section de la section transformée *(Cubique Millimètre)*
- **σmax** Contrainte maximale *(Newton par millimètre carré)*

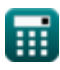

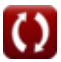

*Composite Construction in Buildings Formulas...* 8/9

### **Constantes, Fonctions, Mesures utilisées**

- La mesure: **Volume** in Cubique Millimètre (mm<sup>3</sup>) *Volume Conversion d'unité*
- La mesure: **Pression** in Mégapascal (MPa) *Pression Conversion d'unité*
- La mesure: **Couple** in Newton Millimètre (N\*mm) *Couple Conversion d'unité*
- La mesure: **Stresser** in Mégapascal (MPa), Newton par millimètre carré (N/mm²)

*Stresser Conversion d'unité*

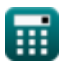

*Composite Construction in Buildings Formulas...* 9/9

### **Vérifier d'autres listes de formules**

- **Conception à contraintes admissibles Formules**
- **Plaques de base et d'appui Formules**
- **Structures en acier formées à froid ou légères Formules**
- **Construction composite dans les bâtiments Formules**
- **Calcul des raidisseurs sous charges Formules**
- **Toiles sous charges concentrées Formules**

N'hésitez pas à PARTAGER ce document avec vos amis !

### **PDF Disponible en**

[English](https://www.calculatoratoz.com/PDF/Nodes/12358/Composite-construction-in-buildings-Formulas_en.PDF) [Spanish](https://www.calculatoratoz.com/PDF/Nodes/12358/Composite-construction-in-buildings-Formulas_es.PDF) [French](https://www.calculatoratoz.com/PDF/Nodes/12358/Composite-construction-in-buildings-Formulas_fr.PDF) [German](https://www.calculatoratoz.com/PDF/Nodes/12358/Composite-construction-in-buildings-Formulas_de.PDF) [Russian](https://www.calculatoratoz.com/PDF/Nodes/12358/Composite-construction-in-buildings-Formulas_ru.PDF) [Italian](https://www.calculatoratoz.com/PDF/Nodes/12358/Composite-construction-in-buildings-Formulas_it.PDF) [Portuguese](https://www.calculatoratoz.com/PDF/Nodes/12358/Composite-construction-in-buildings-Formulas_pt.PDF) [Polish](https://www.calculatoratoz.com/PDF/Nodes/12358/Composite-construction-in-buildings-Formulas_pl.PDF) [Dutch](https://www.calculatoratoz.com/PDF/Nodes/12358/Composite-construction-in-buildings-Formulas_nl.PDF)

*3/21/2024 | 7:43:22 AM UTC [Veuillez laisser vos commentaires ici...](https://docs.google.com/forms/d/e/1FAIpQLSf4b4wDgl-KBPJGChMJCxFlqrHvFdmw4Z8WHDP7MoWEdk8QOw/viewform?usp=pp_url&entry.1491156970=Construction%20composite%20dans%20les%20b%C3%A2timents%20Formules)*